# **Automated workflows for data curation and standardization of chemical structures for QSAR modeling**

American Chemical Society meeting New Orleans, LA

March 19, 2018

**Kamel Mansouri:** ScitoVation LLC Andrew McEachran, NCCT/ US EPA (ORISE). Christopher Grulke, Ann Richard, Richard Judson, Antony Williams: NCCT/ US EPA *The views expressed in this presentation are those of the author and do not necessarily reflect the views or policies of the U.S. EPA*

#### **Kamel Mansouri, PhD**

Research Investigator Computational Chemistry 919-558-1356

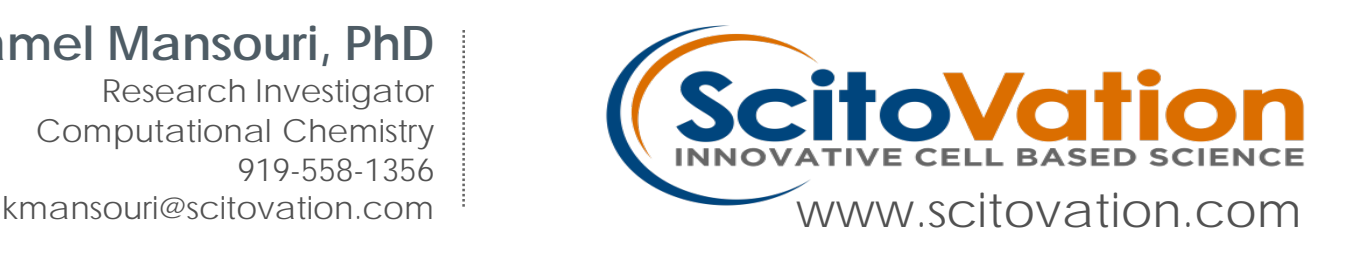

## **Quantitative Structure Activity/Property Relationships (QSAR/QSPR)**

QSARs correlate, within congeneric series of compounds, their chemical or biological activities, either with certain structural features or with atomic, group or molecular descriptors.

*Katritzky, A. R.; Lobanov, V. S.; Karelson, M. Chem. Soc. Rev.* 1995*, 279-287*

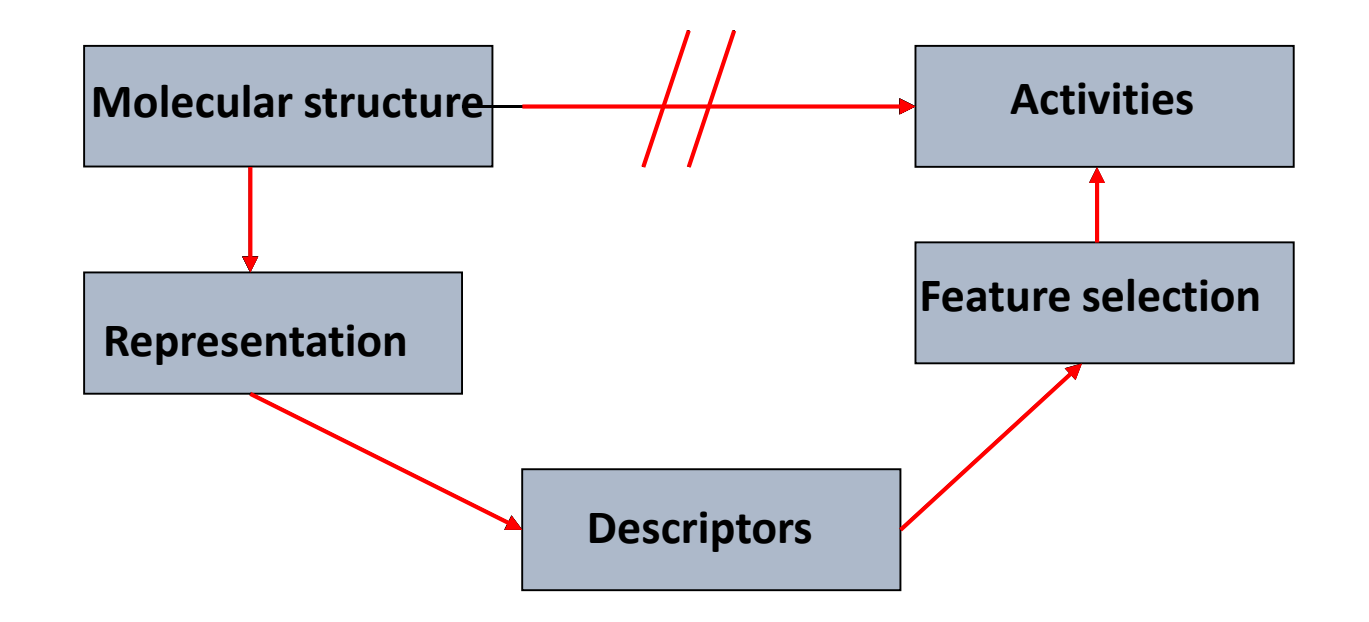

# **Development of a QSAR model**

- Curation of experimental data
- **Generation of QSAR-ready structures**
- Preparation of training and test sets
- Calculation of an initial set of descriptors
- Selection of a mathematical method
- Variable selection technique
- Validation of the model's predictive ability
- Define the Applicability Domain

## **Chemical structures online**

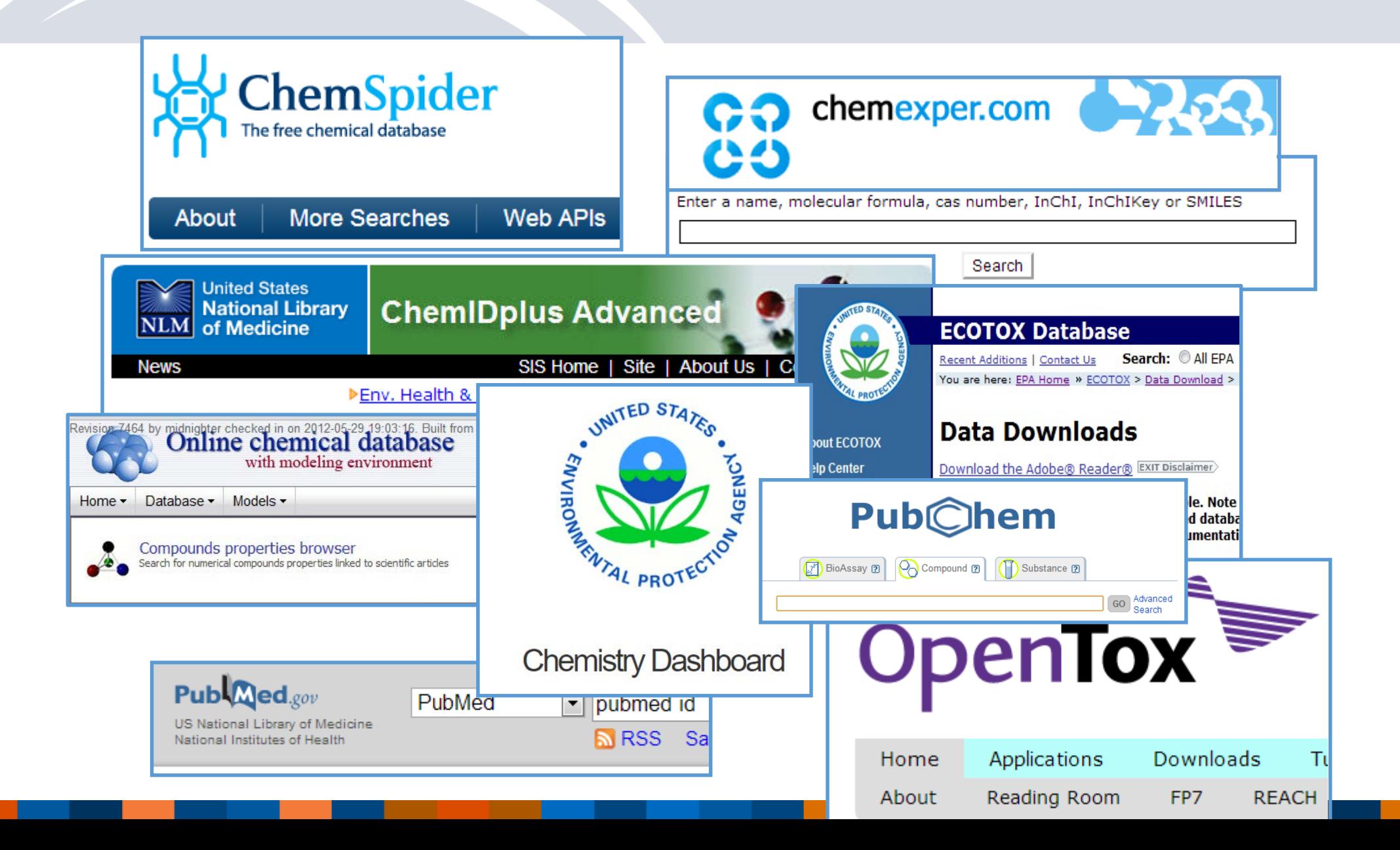

## PHYSPROP Data: Available from:

http://esc.syrres.com/interkow/EpiSuiteData.htm

#### **EPI Suite Data**

The downloaded files are provided in "zip" format ... the downloaded file must be "un-zipped" with common utility programs such as WinZip

#### **Basic Instructions:**

(1) Download the zip file (2) Un-Zip the file

**WSKOWWIN Program Methodology & Validation Documents (includes** Training & Validation datasets) - Download file is: WSKOWWIN Datasets.zip (180 KB)

Click here to download WSKOWWIN Datasets.zip

**WATERNT (Water Solubility Fragment) Program Methodology &** Validation Documents (includes Training & Validation datasets) - Download file is: WaterFragmentDataFiles.zip (511 KB)

**Click here to download WaterFragmentDataFiles.zip** 

MPBPWIN (Melting Pt, Boiling Pt, Vapor Pressure) Program Test Sets Download file is: MP-BP-VP-TestSets.zip (1983 KB)

Click here to download MP-BP-VP-TestSets.zip

BCFBAF Excel spreadsheets of BCF and kM data used in training & validation ... (includes the Jon Arnot Source BCF DB with multiple BCF values) - Download file is: Data\_for\_BCFBAF.zip (1.4 MB)

Click here to download Data for BCFBAF.zip

#### HENRYWIN Data files used in training & validation ... (includes Meylan

and Howard (1991) Data document) - Download file is: HENRYWIN Data EPI.zip  $(531 K)$ 

Click here to download HENRYWIN Data EPI.zip

- Water solubility
- **Melting Point**
- Boiling Point
- LogP (KOWWIN: Octanol-water partition coefficient)
- Atmospheric Hydroxylation Rate
- LogBCF (Bioconcentration Factor)
- Biodegradation Half-life
- Ready biodegradability
- Henry's Law Constant
- Fish Biotransformation Half-life
- LogKOA (Octanol/Air Partition Coefficient)
- LogKOC (Soil Adsorption Coefficient)
- Vapor Pressure

# Chemical Identifiers

- CAS Registry Number
- Names:
	- IUPAC
	- Commercial
	- Synonyms…
- SMILES
- InChI

• …

• InChI keys

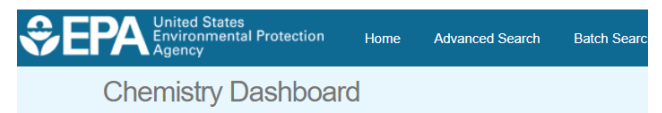

Aspirin 50-78-2 | DTXSID5020108

Searched by Approved Name: Found 1 result for 'Aspirin'.

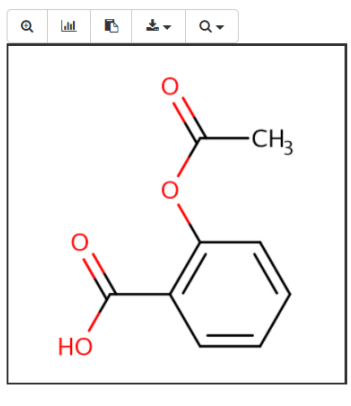

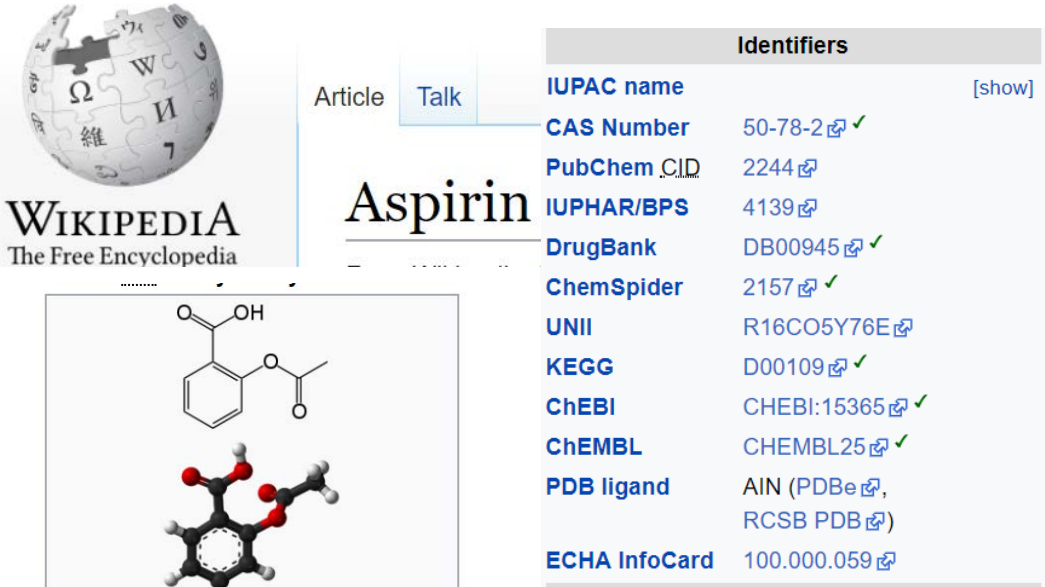

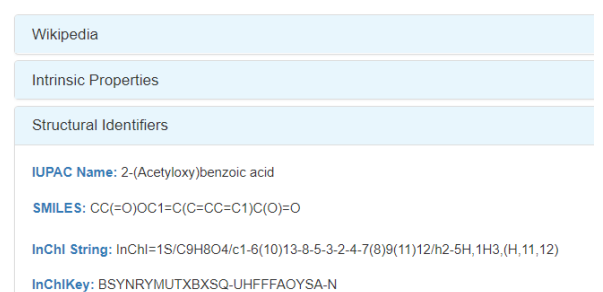

Search Google for: Q Structural Skeleton | Q Full Structure

Copy All

## The Approach

- To build models we need the set of chemicals and their property series
- Our curation process
	- Decide on the "chemical" by checking levels of consistency
	- We did NOT validate each measured property value
	- Perform initial analysis manually to understand how to clean the data (chemical structure and ID)
	- Automate the process (and test iteratively)
	- Process all datasets using final method

## KNIME Workflow to Evaluate the Dataset

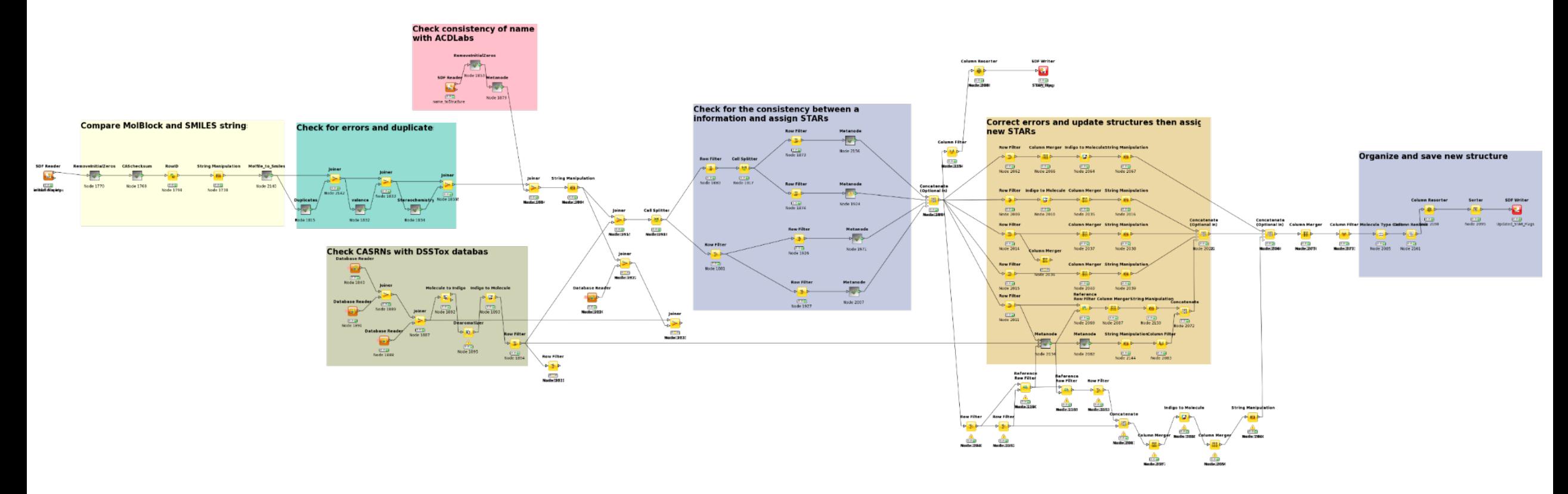

Mansouri et al. [\(https://www.tandfonline.com/doi/abs/10.1080/1062936X.2016.1253611\)](https://www.tandfonline.com/doi/abs/10.1080/1062936X.2016.1253611)

# The InChI Identifier

- Unique code managed by IUPAC: No variability as with SMILES
- InChI Strings can be reversed to structures: same as with SMILES
- Adopted by the community (databases, blogs, Wikipedia): good for searching the internet

#### International Chemical Identifier

From Wikipedia, the free encyclopedia (Redirected from InChI)

The IUPAC International Chemical Identifier (InChI, pronounced "INchee") is a textual identifier for chemical substances, designed to provide a standard and human-readable way to encode molecular information and to facilitate the search for such information in databases and on the web. Developed by IUPAC and NIST during 2000-2005, the format and algorithms are non-proprietary and the software is freely available under the open source LGPL license (though the term "InChl" is a trademark of IUPAC).<sup>[1]</sup>

InChI=1/C2H60/cl-2-3/h3H, 2H2, 1H3

InChI=1/C6H806/c7-1-2(8)5-3(9)4(10)6(11)12-5/h2,5,7-10H,1H2/t2-

 $, 5 + / m0 / s1$ 

L-ascorbic acid

но

ΟН

CH<sub>3</sub>CH<sub>2</sub>OH

ethanol

HO

HO.

## LogP dataset: 15,809 chemicals (structures)

- CAS Checksum: 12163 valid, 3646 invalid **(>23%)**
- Invalid names: 555
- Invalid SMILES 133
- Valence errors: 322 Molfile, 3782 SMILES **(>24%)**
- Duplicates check:
	- –31 DUPLICATE MOLFILES
	- –626 DUPLICATE SMILES
	- –531 DUPLICATE NAMES
- SMILES vs. Molfiles (structure check)
	- –1279 differ in stereochemistry **(~8%)**
	- –362 "Covalent Halogens"
	- –191 differ as tautomers
	- –436 are different compounds **(~3%)**

## Examples of Errors

#### Valence Errors **Valence Errors Different Compounds**

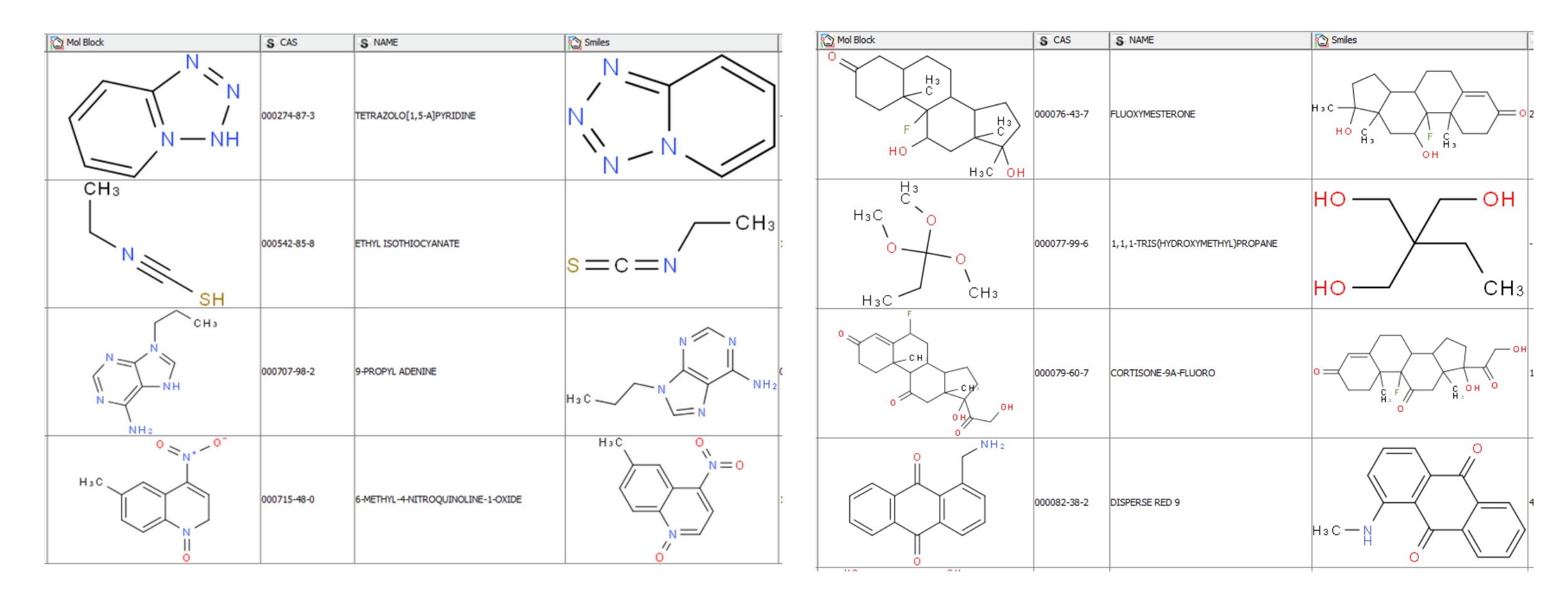

### Examples of Errors

#### Duplicate Structures **Covalent Halogens** Covalent Halogens

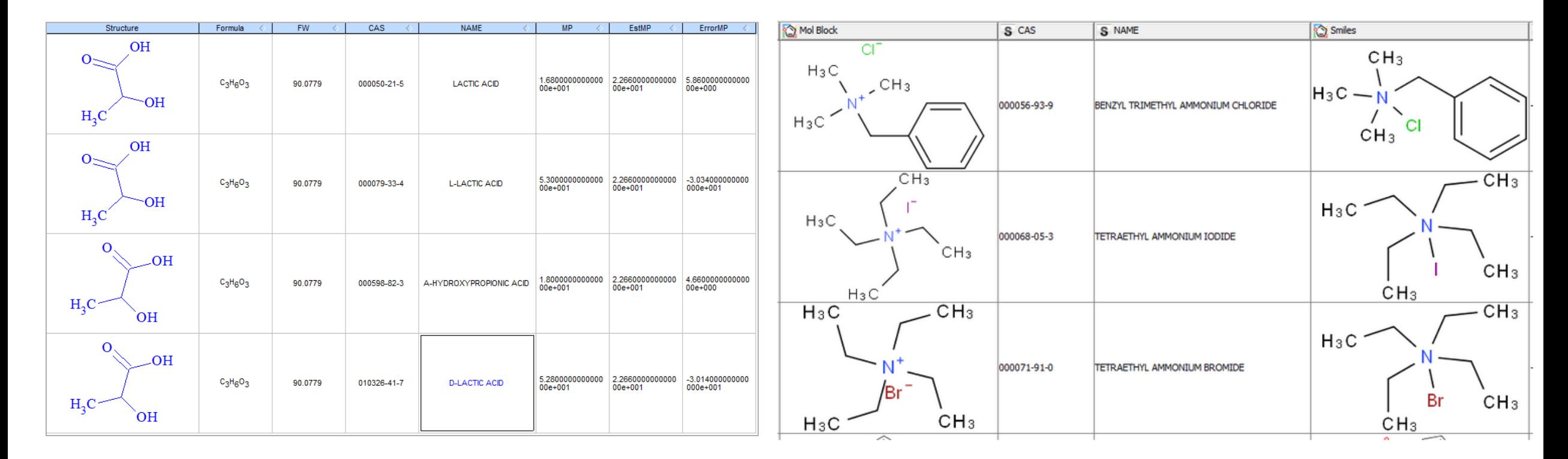

## Other issues

## Invalid CASRNs

## Truncated names

Missing SMILES

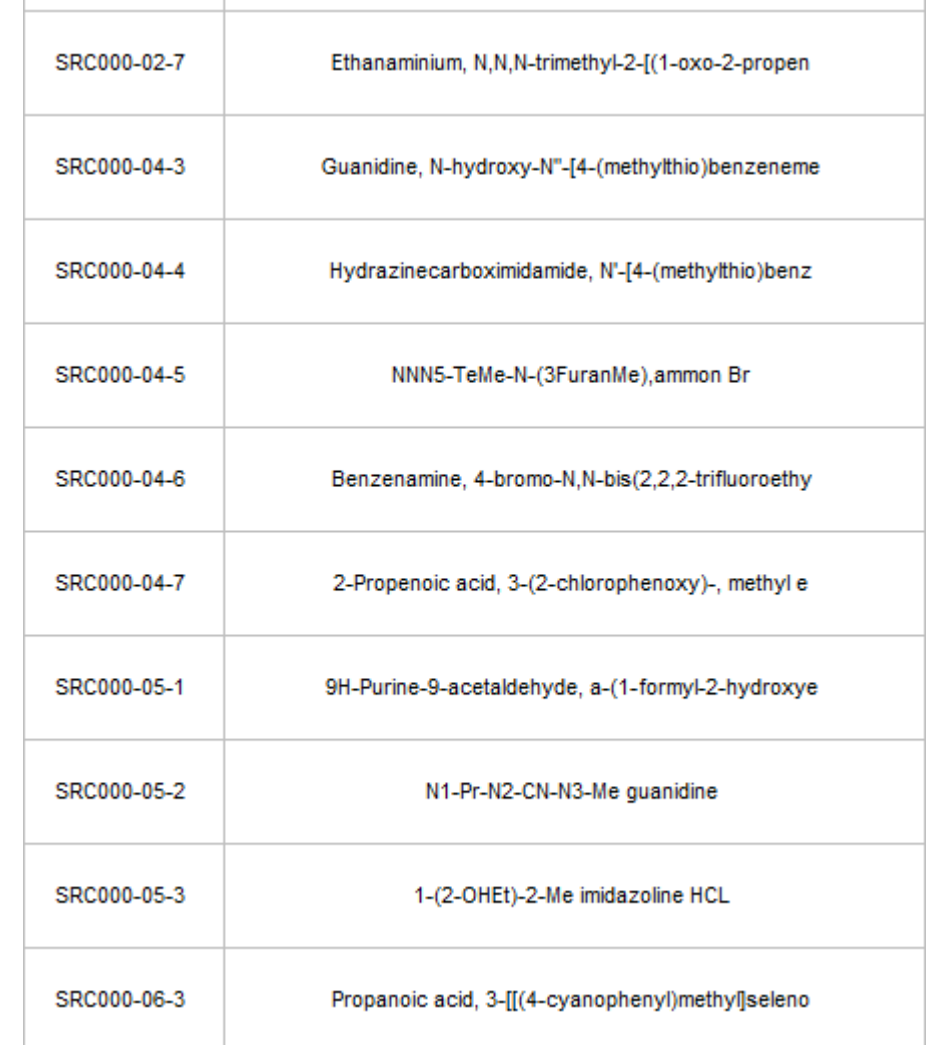

 $\sim$ 

## Data Files & Quality flags

• The data files have **FOUR** representations of a chemical, plus the property value.

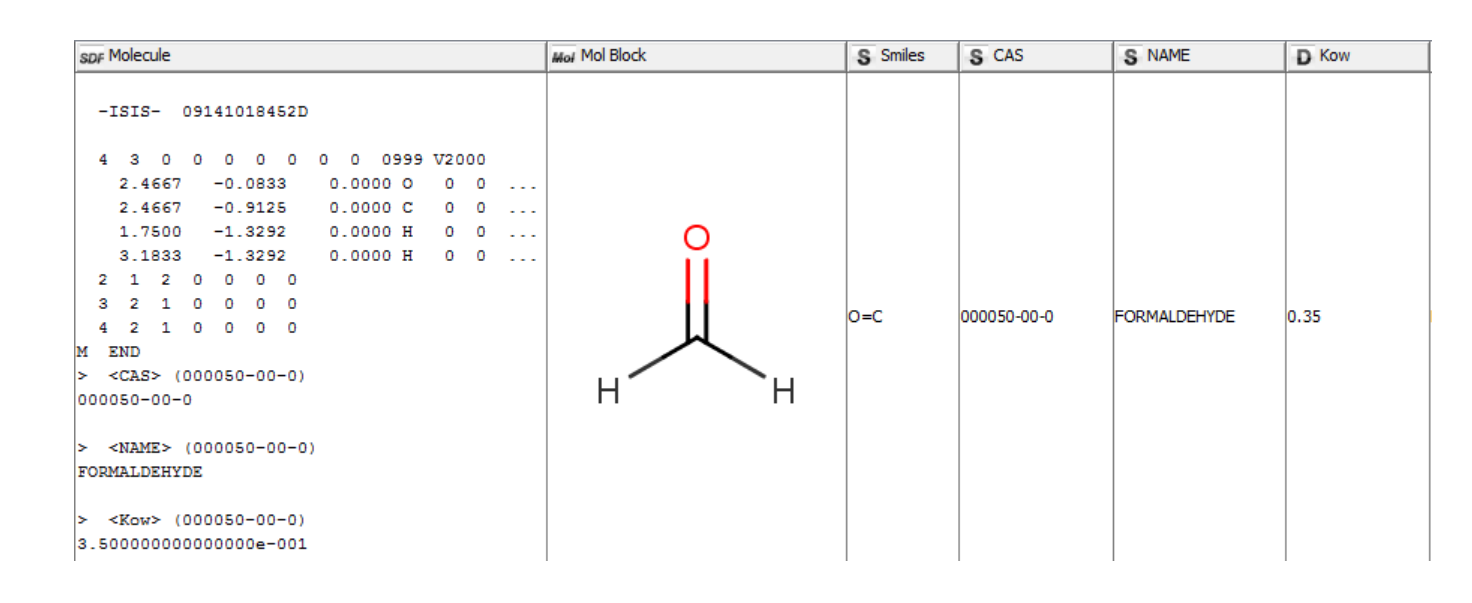

http://esc.syrres.com/interkow/EpiSuiteData.htm

### 4 levels of consistency exists among:

- The Molblock
- The SMILES string
- The chemical name (based on ACD/Labs dictionary)
- The CAS Number (based on a DSSTox lookup)

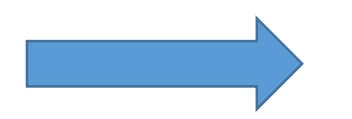

**Quality FLAGS and curated structures** 

# QSAR-ready KNIME workflow

#### **Aim of the workflow:**

- Combine standardization procedures
- Minimize the differences between the structures used for prediction
- Produce a flexible free and open source workflow to be shared

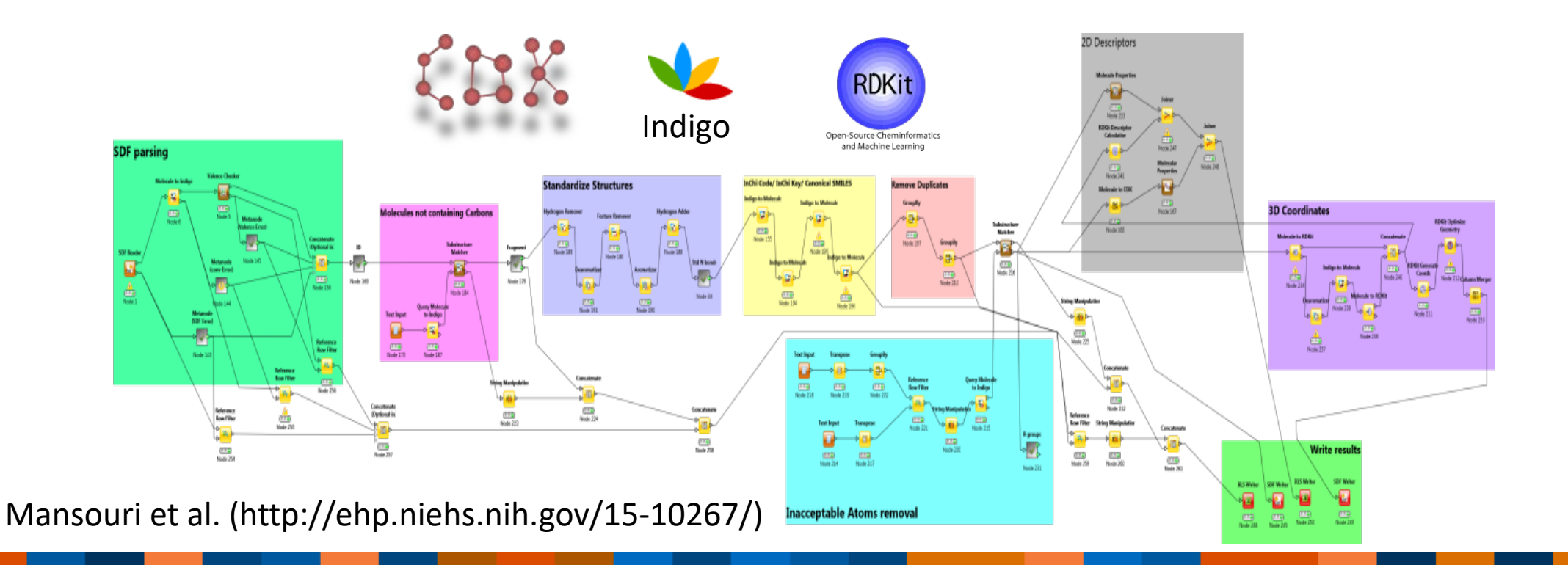

## Standardization steps

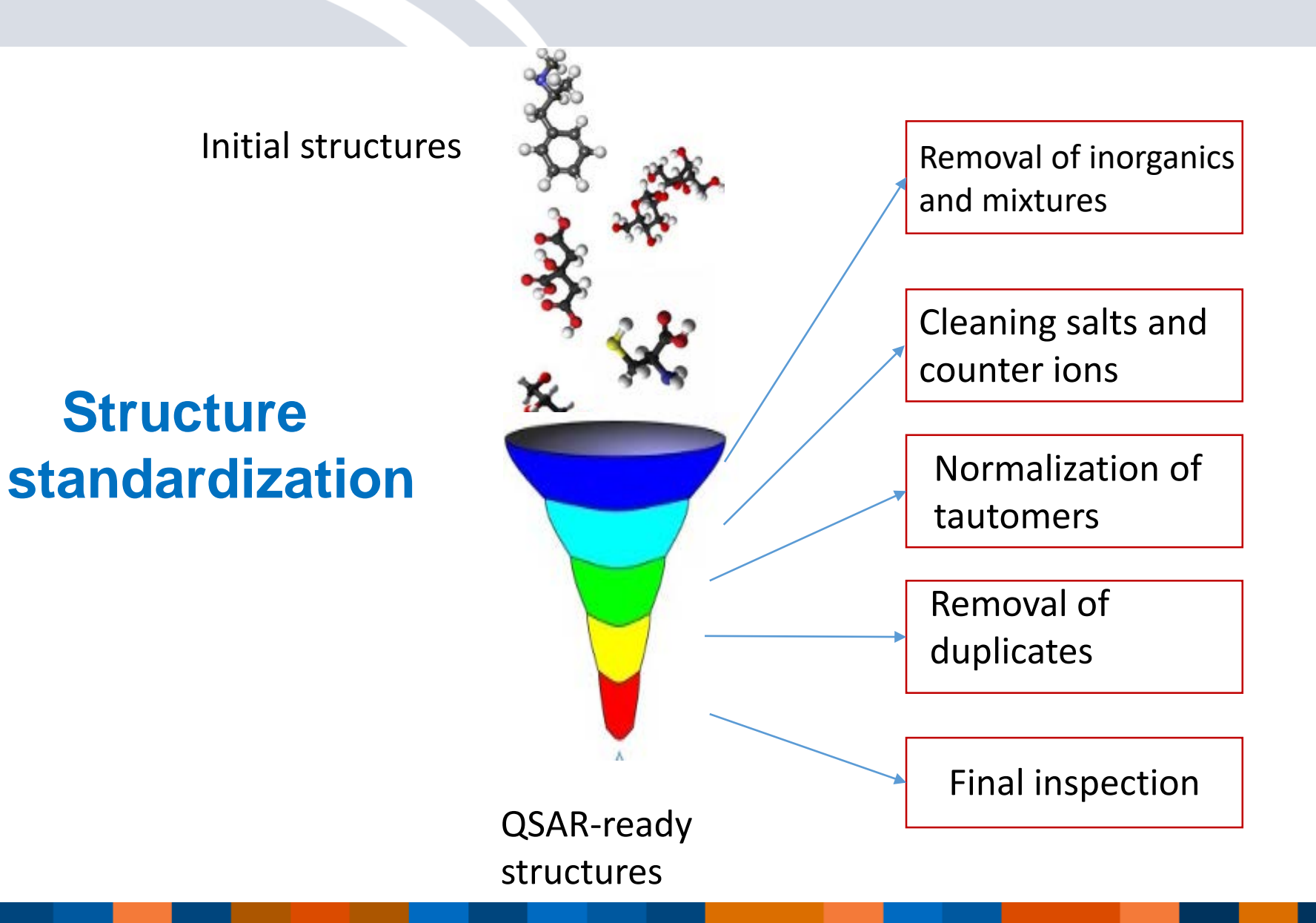

# Parsing and 1<sup>st</sup> filter

SDF Parser: original structures

(Webservices: Pubchem, Chemspider)

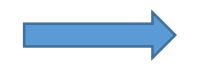

parsed compounds Unique IDs

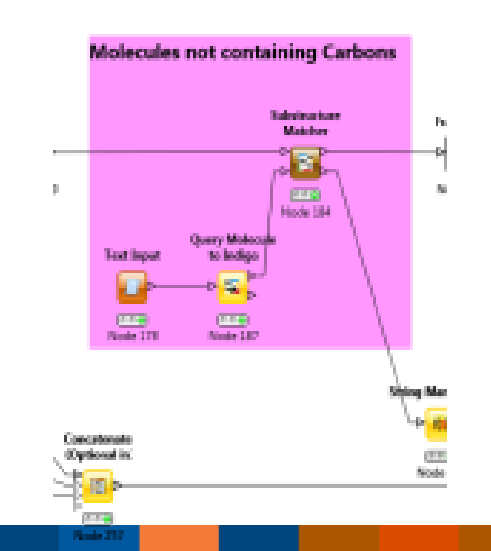

Errors reported

## Unconnected structures (salts, solvents, mixtures)

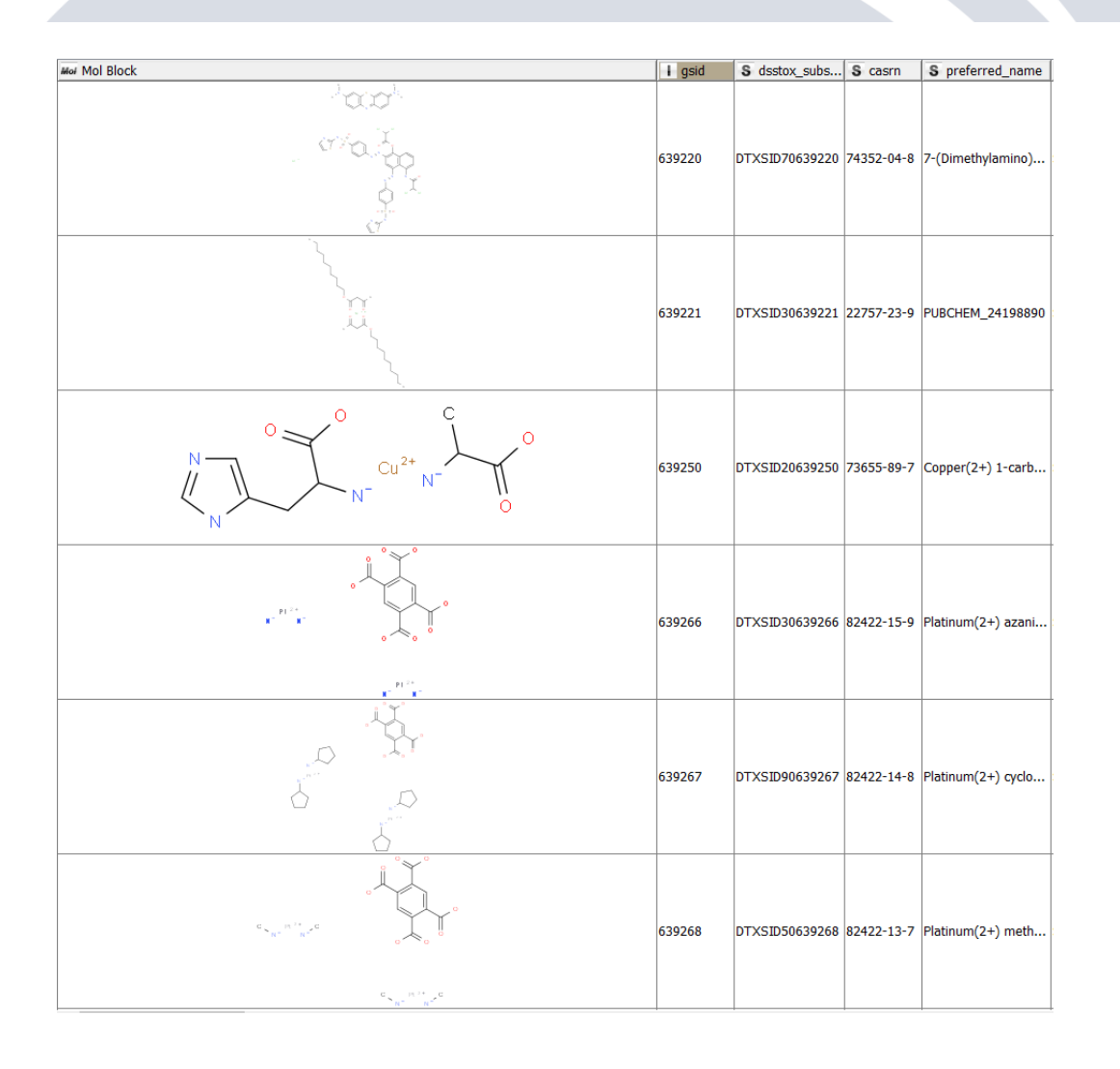

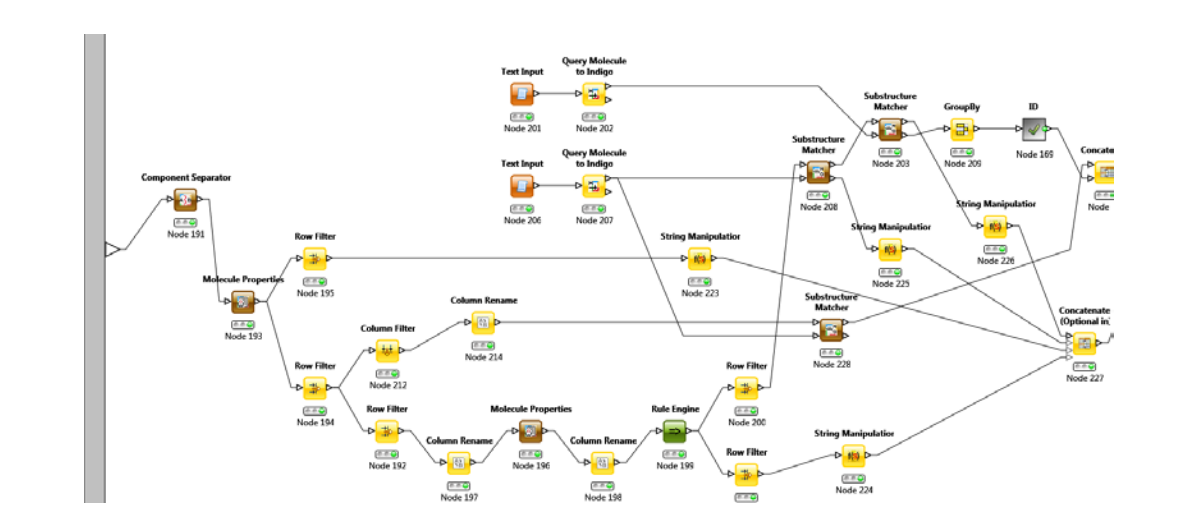

## Standardization of structures

- Explicit hydrogen removed
- Dearomatization
- Removal of chirality/stereochemistry info, isotopes and pseudo-atoms
- Aromatization + add explicit hydrogen atoms
- Standardize Nitro groups
- Other: tautomerize/mesomerize
- Neutralize (when possible)

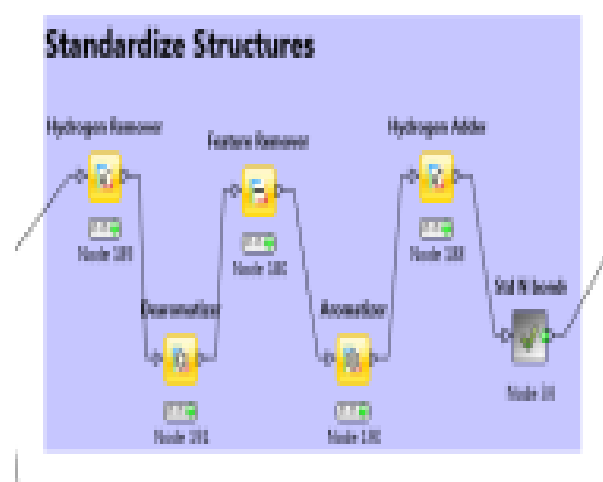

## Standardize Nitro mesomers

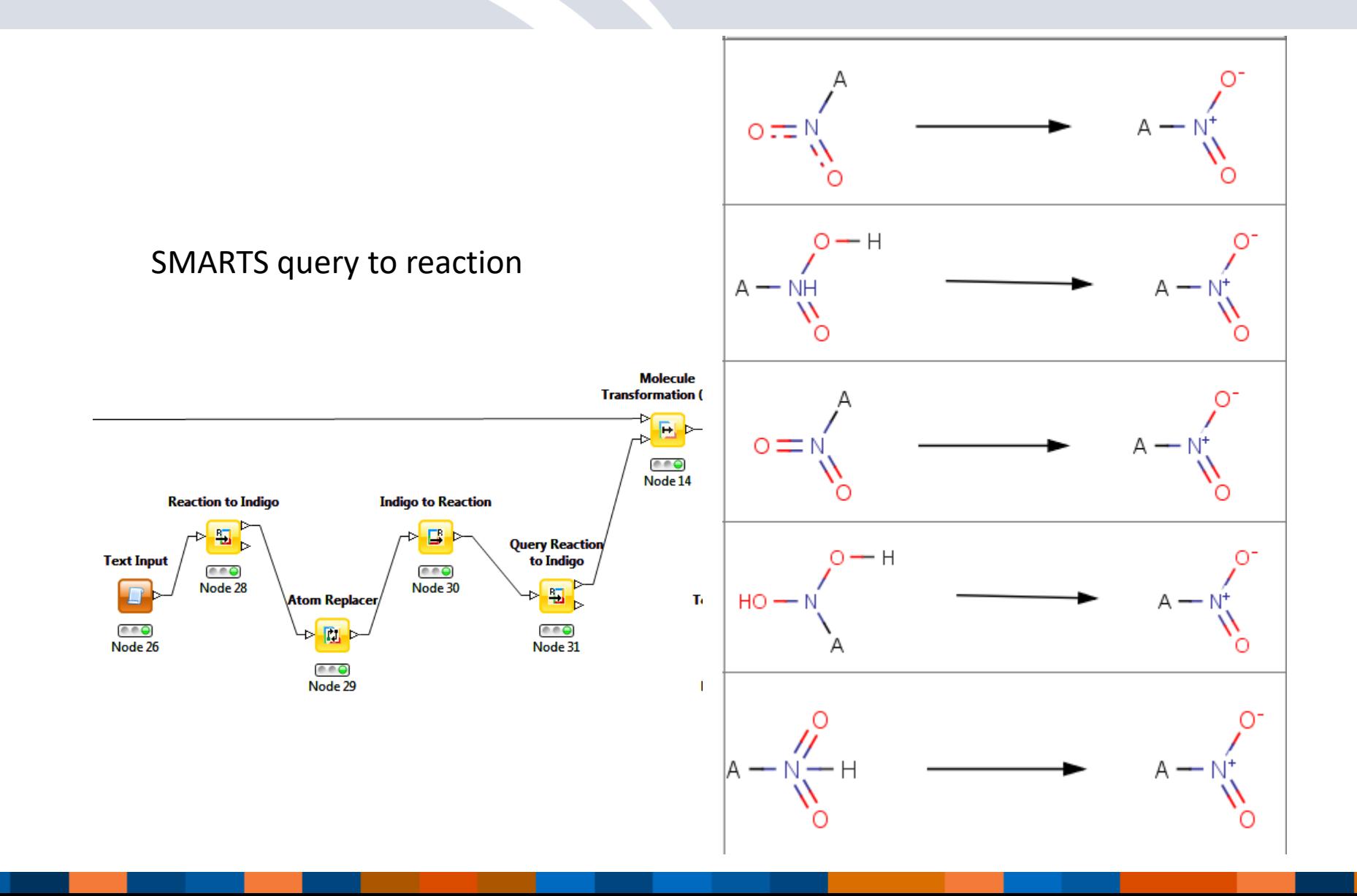

## Mesomerization/tautomerization

- Azide mesomers
- Exo-enol tautomers
- Enamine-Imine tautomers
- Ynol-ketene tautomers

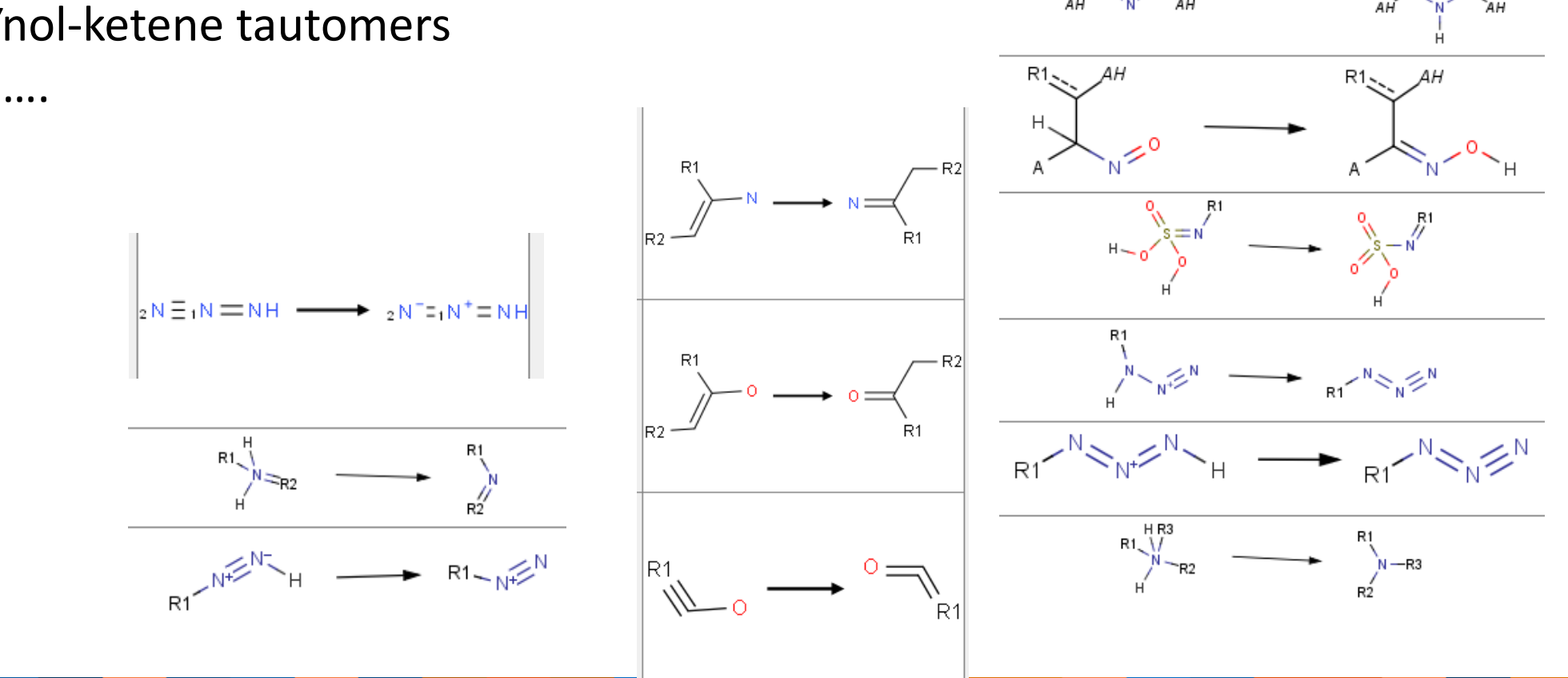

AH

AH.

## Neutralize Structures

## Filter metalorganics

- Generate InChI, InChI Key and Canonical Smiles.
- Remove duplicates (InChIs & canonical SMI)
- Remove molecules with atoms. Other then: H, C, N, O, P, S, Se, F, Cl, Br, I, Li, Na, K, B, Si

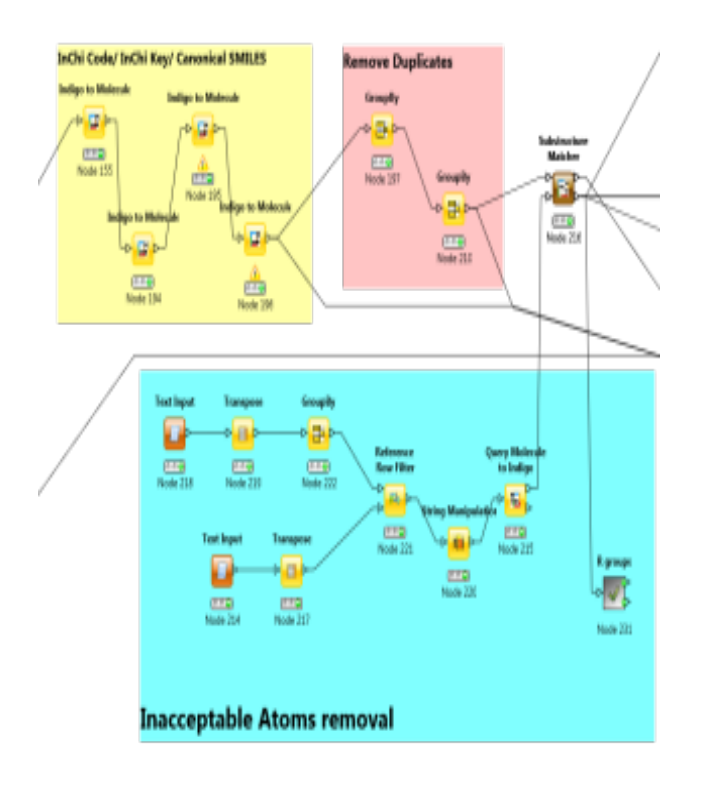

## Write results

- Calculate 2D descriptors (Indigo, CDK, RDKit)
- Generate 3D conformers
- Optimize geometry (MMFF94S)

#### Generated files:

- Sdf file containing the 2D structures
- Excel file containing 2D descriptors
- Sdf file containing the 3D structures
- Excel file for error messages

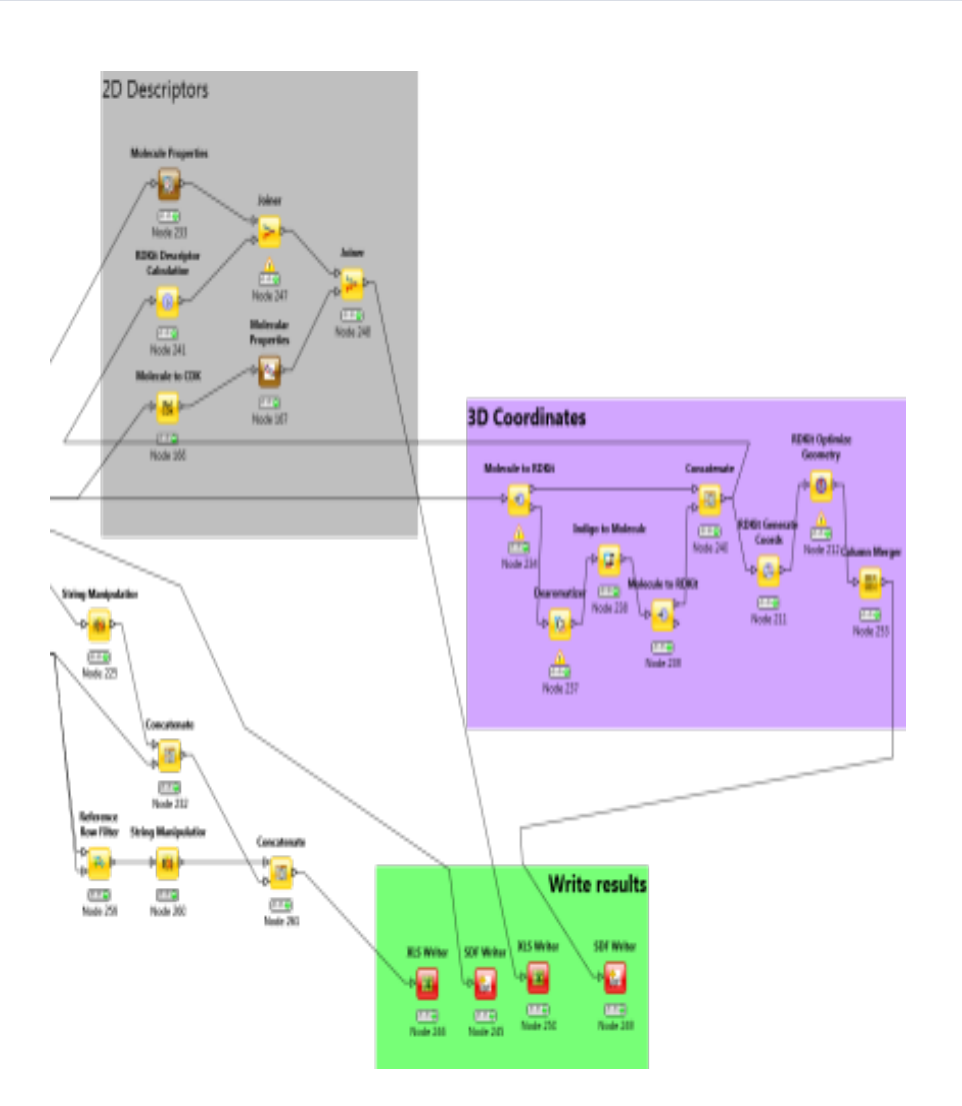

# "MS-Ready" structures

• The related QSAR-Ready workflow was modified to produce an MS-ready workflow

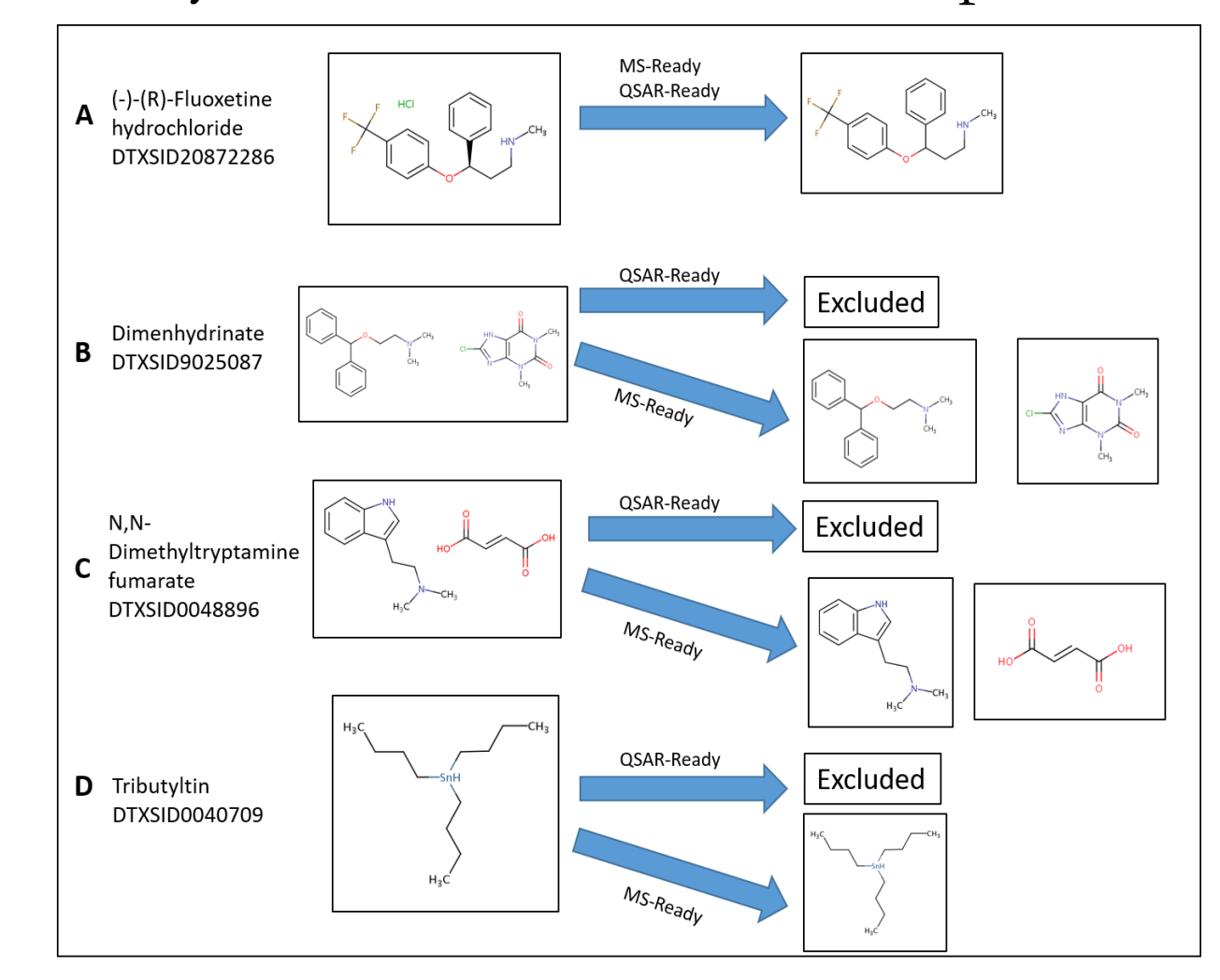

# Applications: OPERA models, Endocrine disruption screening…

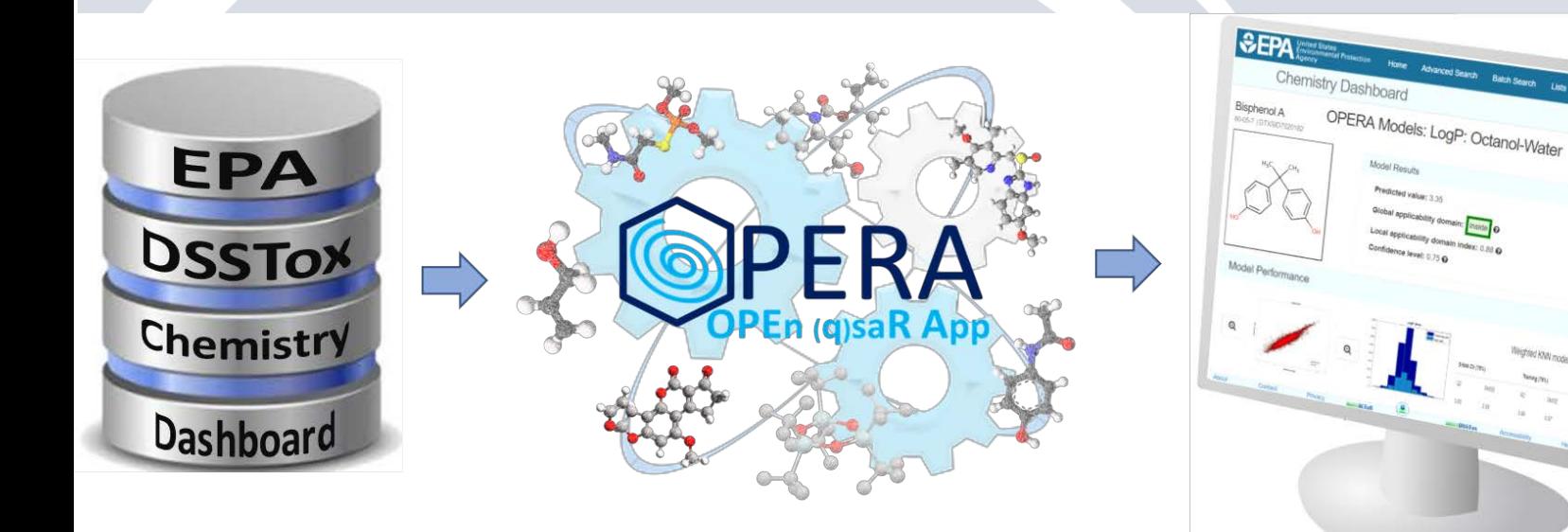

Mansouri et al. OPERA models. [\(https://link.springer.com/article/10.](https://link.springer.com/article/10.1186/s13321-018-0263-1) 1186/s13321-018-0263-1)

**CERAPP** Collaborative Estrogen Receptor **Activity Prediction Project** 

CoMPARA **C**ollaborative **M**odeling **P**roject for**A**ndrogen **R**eceptor **<sup>A</sup>**ctivity

26 Mansouri et al. (https://www.researchgate.net/profile/Mansouri\_Kamel)Mansouri et al. (http://ehp.niehs.nih.gov/15-10267/)

# <sup>27</sup> **Thank you for your attention**

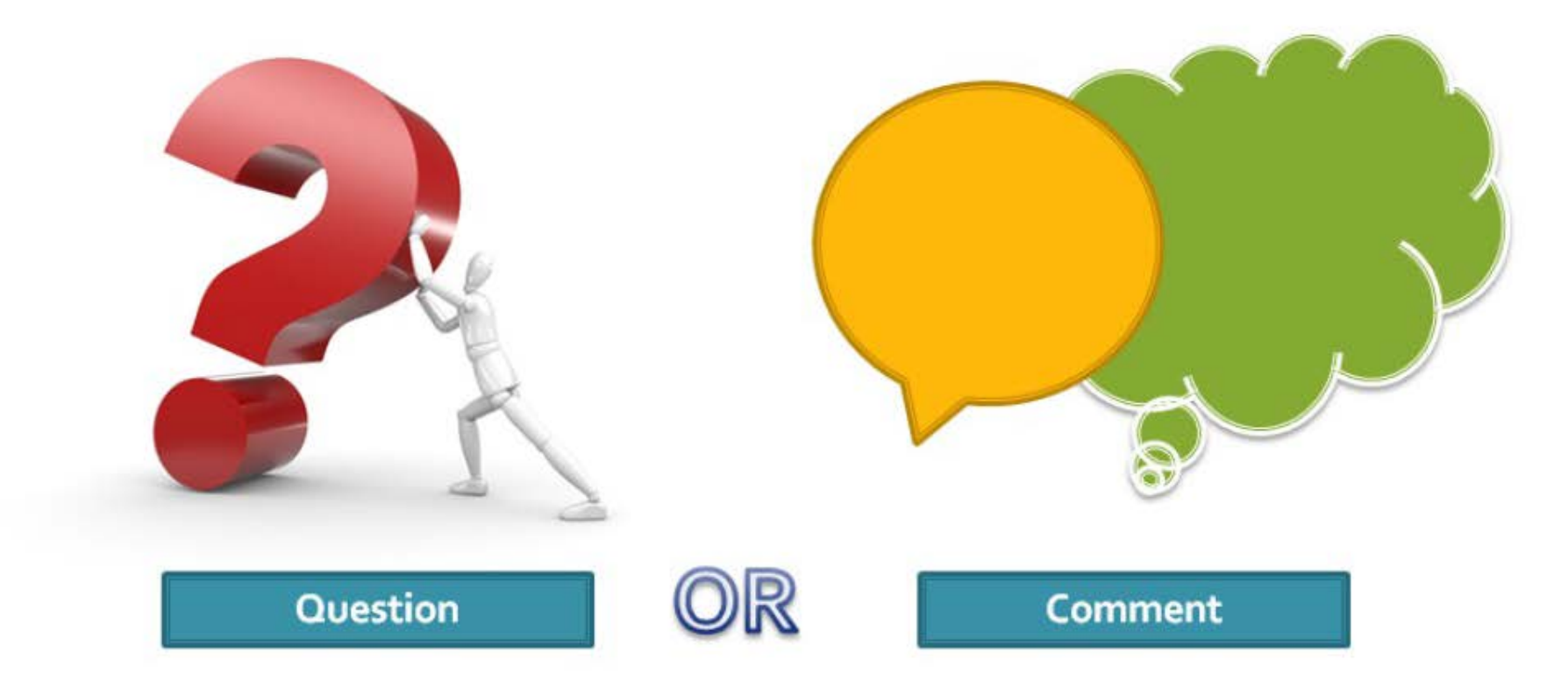